# **Access For Dummies 2010**

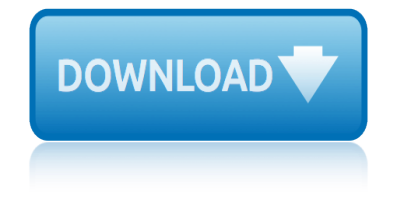

### **access for dummies 2010 pdf**

Book Description: Now updated and revised to cover the latest features of Microsoft Office 2019. The world $\hat{a} \in \mathbb{N}$ s leading suite of business productivity software, Microsoft Office helps users complete common business tasks, including word processing, email, presentations, data management and analysis, and much more.

### **Office 2019 For Dummies - pdf - Free IT eBooks Download**

Get Woodworking Plans For Dummies Free Download : World's most comprehensive collection of woodworking ideas For Pro & Beginner. beginner woodwork. pro woodwork projects. Styles: Furniture, Toys, Frames, Beds, Animal Houses, Racks, Dressers, Chairs, Coasters, And Many More.

### **68+ Best DIY Woodworking Plans For Dummies Free PDF Video ...**

Welcome to the Bands of Ridge View HS Website! We are glad you are here and we hope you enjoy your visit. Please look at what our band family is all about.

### **Ridge View High School | Blazer Band**

Eric Tyson, MBA Bestselling author, Investing For Dummies Learn to:  $\hat{a} \in \mathcal{C}$  Assess your financial fitness  $\hat{a} \in \mathcal{C}$  Save more and spend less  $\hat{a} \in \mathcal{C}$  Review your credit report and improve

### **Personal Finance for Dummies - kadebg**

Get Bar Top Beehive Plans For Dummies Free Download : Learn techniques & deepen your practice with classes from pros. Discover classes, experts, and inspiration to bring your ideas to life. Courses: Crocheting, Embroidery, Knitting, Quilting, Sewing.

### **9+ Best DIY Bar Top Beehive Plans For Dummies Free PDF ...**

Oracle acquired Sun Microsystems in 2010, and since that time Oracle's hardware and software engineers have worked side-by-side to build fully integrated systems and optimized solutions designed to achieve performance levels that are unmatched in the industry.

### **Oracle and Sun Microsystems | Strategic Acquisitions | Oracle**

Find All the Answers You Need in the Cvent Community. Have a question? The Cvent Community has the answer. The Cvent Community is an online portal filled with helpful resources and forums for you to connect with other Cvent users and experts.

### **Cvent Customer Support | Support Community | Cvent**

by Murray Shukyn and Dale E. Shuttleworth, PhD The GED ® FOR DUMmIES a€° 2ND EDITION 01\_570807-ffirs.indd iii 3/5/10 10:59 PM

### **The GED for Dummies, 2nd Edition - Strongspace**

Thank you for downloading Document has been expired / UnAuthorized access

### **The Documents and Downloads Page Has Moved**

Dedication This book is dedicated to the great chefs and restaurant owners, especially the ones in this book, who spend all their time and creative energy producing

### **Diabetes Cookbook For Dummies - Rrev Networks**

Welcome to Tacoma World! You are currently viewing as a guest! To get full-access, you need to register for a FREE account.

# **access for dummies 2010**

### **Locker Anytime Mod for Dummies 2005 + | Tacoma World**

Description Learn to create an effective business strategy using Microsoft's BI stack. Microsoft Business Intelligence tools are among the most widely used applications for gathering, providing access to, and analyzing data to enable the enterprise to make sound business decisions.

### **Microsoft Business Intelligence For Dummies - wiley.com**

THE RECOGNIZED LEADER in the membership marketing field, Marketing General provides associations and nonprofits expert guidance on growing and retaining membership through strategic thinking, in-depth research, proven programs, and a host of support services  $\hat{\mathbf{a}} \in \mathbb{R}$ 

### **Marketing General Incorporated - Helping Membership ...**

Protect yourself from even the most advanced attacks with our messaging security platform for cloud-based and on-premise email.

### **Email Security | Symantec**

As a result of Quantum Consciousness and Noetics research[6], it is becoming increasingly clear that Non-locality, meaning non-physical existence, is the seat of Consciousness; and that Locality, meaning of this Physical Universe, is the arena of its enactment.

### **The AQAL Cube for Dummies - Integral Leadership Review**

BibMe Free Bibliography & Citation Maker - MLA, APA, Chicago, Harvard

### **BibMe: Free Bibliography & Citation Maker - MLA, APA ...**

Freemasonry around the world, featuring Masonic news, history, trivia, and more. By the author of 'Freemasons For Dummies,' Christopher Hodapp.

#### **Freemasons For Dummies**

The highest-quality, accredited, continuing legal and professional education programs offered in a variety of formats, covering 32 practice areas and featuring volunteer speakers who are widely recognized as the leading experts in their fields.

### **Practising Law Institute Continuing Legal Education ...**

Points Import Software for AutoCAD Pointor. Import, View and Save as DXF, lists of points from Excel, Access and Text files. Pointor (US\$57.50) is capable of creating a DXF file without the need for AutoCad and has a built-in preview of the data.

### **Utilities - Engineering Surveyor**

Microsoft Office Access РлРĐ¿Ñ€Đ¾Ñ•Ñ.Đ¾ Microsoft Access â€" Ñ€ĐuĐ»Ñ∙цĐ Đ¾Đ½Đ½Đ°Ñ∙ Ñ∙Đ Ñ∙Ñ,ĐuĐ¼Đ° уĐ¿Ñ€Đ°ĐªĐ»ĐuĐ½Đ Ñ∙ баĐ⋅аĐ¼Đ.  $D'D^{\circ}D\frac{1}{2}D\frac{1}{2}N\cdots$  (D<sub>i</sub>D£D'D")  $D^{\circ}D\frac{3}{2}N\in D$ <sub>i</sub> $D\frac{3}{2}N\in D^{\circ}N+D$ <sub>i</sub>D Microsoft.

## Microsoft Access â€" Đ'Đ ĐºĐ Đ¿ĐµĐ Đ Ñ<sup>®</sup>

weather report for kalkaska michigan 49646 wb ford festiva workshop manual vocab study guide for echinoderms volkswagen polo 2010 service manual watching fireflies love bug 1 jaycee ford weather forecast chart for kids weather report for maple ridge vw polo 2010 user manual walmart pay dates for 2014 weather forecast for june 7 2014 volvo [2010 s80 owners manual](http://www.1066contemporary.com/weather_report_for_kalkaska_michigan_49646.pdf) vocabulary study guide for police exam voluntary be[auty an erotic transgender transform](http://www.1066contemporary.com/vocab_study_guide_for_echinoderms.pdf)ation story vw jetta user guide 2010 volvo p[enta m](http://www.1066contemporary.com/watching_fireflies_love_bug_1_jaycee_ford.pdf)[d2010 20 30 40 engine worksho](http://www.1066contemporary.com/wb_ford_festiva_workshop_manual.pdf)[p s](http://www.1066contemporary.com/watching_fireflies_love_bug_1_jaycee_ford.pdf)ervice repair manual week guide for pregnancy [vertex form of parabolas ku](http://www.1066contemporary.com/volkswagen_polo_2010_service_manual.pdf)ta software work and answers waec corre[ct objectives answers for gover](http://www.1066contemporary.com/weather_forecast_chart_for_kids.pdf)[nment](http://www.1066contemporary.com/weather_report_for_maple_ridge.pdf) [paper 1 14 april june 2](http://www.1066contemporary.com/weather_report_for_maple_ridge.pdf)014 [waec ques for 2physic](http://www.1066contemporary.com/vw_polo_2010_user_manual.pdf)s paper and [vegiterranean d](http://www.1066contemporary.com/walmart_pay_dates_for_2014.pdf)[ie](http://www.1066contemporary.com/voluntary_beauty_an_erotic_transgender_transformation_story.pdf)[t recipes mediterranean style ve](http://www.1066contemporary.com/weather_forecast_for_june_7_2014.pdf)[gan](http://www.1066contemporary.com/voluntary_beauty_an_erotic_transgender_transformation_story.pdf) [recipes for optimal health](http://www.1066contemporary.com/volvo_2010_s80_owners_manual.pdf) [vizio owners manual for vx32l hdtv](http://www.1066contemporary.com/vocabulary_study_guide_for_police_exam.pdf) vray for 3d max manual web dynpro f[or abap best ebo](http://www.1066contemporary.com/week_guide_for_pregnancy.pdf)ok [web progr](http://www.1066contemporary.com/week_guide_for_pregnancy.pdf)[amming lab manual](http://www.1066contemporary.com/vw_jetta_user_guide_2010.pdf) for vtu [vick strizheus internet traffic f](http://www.1066contemporary.com/vertex_form_of_parabolas_kuta_software_work_and_answers.pdf)[ormula 27 mp4](http://www.1066contemporary.com/volvo_penta_md2010_20_30_40_engine_workshop_service_repair_manual.pdf) weather report for hungary water [treatment guide california](http://www.1066contemporary.com/waec_correct_objectives_answers_for_government_paper_1_14_april_june_2014.pdf) sacremento weather report for honolulu [verilog code for array multiplier](http://www.1066contemporary.com/vegiterranean_diet_recipes_mediterranean_style_vegan_recipes_for_optimal_health.pdf) wavelet transforms [and their applications](http://www.1066contemporary.com/vegiterranean_diet_recipes_mediterranean_style_vegan_recipes_for_optimal_health.pdf) voc[ab](http://www.1066contemporary.com/vizio_owners_manual_for_vx32l_hdtv.pdf)[ulary for college bound student](http://www.1066contemporary.com/waec_ques_for_2physics_paper_and.pdf) [an](http://www.1066contemporary.com/vizio_owners_manual_for_vx32l_hdtv.pdf)[swers bing](http://www.1066contemporary.com/vray_for_3d_max_manual.pdf)

access for dummies 2010 pdfoffice 2019 for dummies - pdf - free it ebooks download68+ best diy woodworking plans for dummies free pdf video ...ridge view high school | blazer bandpersonal finance for dummies - kadebg9+ best diy bar [top beehive plans for dummi](http://www.1066contemporary.com/access_for_dummies_2010_pdf.pdf)[es free pdf ...oracle and sun microsystems |](http://www.1066contemporary.com/office_2019_for_dummies_pdf_free_it_ebooks_download.pdf) strategic acquisitions | oraclecvent customer support | support community | [cventthe](http://www.1066contemporary.com/office_2019_for_dummies_pdf_free_it_ebooks_download.pdf) [ged for dummies, 2nd edition - strongspacethe documents and](http://www.1066contemporary.com/68_best_diy_woodworking_plans_for_dummies_free_pdf_video.pdf) [downloads](http://www.1066contemporary.com/ridge_view_high_school_blazer_band.pdf) [page has moveddiabetes co](http://www.1066contemporary.com/ridge_view_high_school_blazer_band.pdf)[okbook for dummies - rrev networksloc](http://www.1066contemporary.com/personal_finance_for_dummies_kadebg.pdf)[ker anytime mod](http://www.1066contemporary.com/9_best_diy_bar_top_beehive_plans_for_dummies_free_pdf.pdf) [for dummies 2005 + | tacoma wor](http://www.1066contemporary.com/oracle_and_sun_microsystems_strategic_acquisitions_oracle.pdf)[l](http://www.1066contemporary.com/9_best_diy_bar_top_beehive_plans_for_dummies_free_pdf.pdf)[dmicrosoft business intelligence for dummie](http://www.1066contemporary.com/cvent_customer_support_support_community_cvent.pdf)s [wiley](http://www.1066contemporary.com/cvent_customer_support_support_community_cvent.pdf)[.commarketing general incorporated - helping m](http://www.1066contemporary.com/the_ged_for_dummies_2nd_edition_strongspace.pdf)embership ... email security | [symantecthe aq](http://www.1066contemporary.com/the_documents_and_downloads_page_has_moved.pdf)[al cube for dummies - integral leadership revi](http://www.1066contemporary.com/diabetes_cookbook_for_dummies_rrev_networks.pdf)ewbibme: free bibliography & amp; citation maker - mla, apa ...freemasons [for dummiespractis](http://www.1066contemporary.com/locker_anytime_mod_for_dummies_2005_tacoma_world.pdf)ing [law institute continuing legal ed](http://www.1066contemporary.com/locker_anytime_mod_for_dummies_2005_tacoma_world.pdf)[ucation ...utilities - engineering surveyor](http://www.1066contemporary.com/microsoft_business_intelligence_for_dummies_wiley_com.pdf)  $microsoft$  access  $\hat{a} \in \Psi$   $\ni^0$   $\in$   $\mathbb{P} \cdot \mathbb{P} \cdot \mathbb{P} \cdot \mathbb{P} \cdot \mathbb{N} \cdot \mathbb{N}$ 

[sitemap index](http://www.1066contemporary.com/microsoft_access.pdf)

[Home](http://www.1066contemporary.com/sitemap.xml)